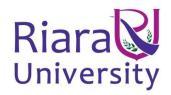

#### UNIVERSITY EXAMINATIONS

# EXAMINATION FOR SEPTMBER/DECEMBER 2019 FOR BACHELOR/DIPLOMA IN BUSINESS INFORMATION TECHNOLOGY / COMPUTER SCIENCE

**RCS 202/024/039: WEB DEVELOPMENT 1** 

DATE: 11<sup>TH</sup> DECEMBER 2019 TIME: 2 HOURS

#### **GENERAL INSTRUCTIONS:**

Students are NOT permitted to write on the examination paper during reading time.

This is a closed book examination. Text book/Reference books/notes are not permitted.

#### **SPECIAL INSTRUCTIONS:**

This examination paper consists Questions in Section A followed by section B.

Answer **Question 1 and any Other Two** questions.

QUESTIONS in ALL Sections should be answered in answer booklet(s).

- 1. PLEASE start the answer to EACH question on a NEW PAGE.
- 2. Keep your phone(s) switched off at the front of the examination room and NOT on your person.
- 3. Keep ALL bags and caps at the front of the examination room and DO NOT refer to ANY unauthorized material before or during the course of the examination.
- 4. ALWAYS show your working.
- 5. Marks indicated in parenthesis i.e. ( ) will be awarded for clear and logical answers.
- 6. Write your REGISTRATION No. clearly on the answer booklet(s).
- 7. For the Questions, write the number of the question on the answer booklet(s) in the order you answered them.
- 8. DO NOT use your PHONE as a CALCULATOR.
- 9. YOU are ONLY ALLOWED to leave the exam room 30minutes to the end of the Exam.
- 10. DO NOT write on the QUESTION PAPER. Use the back of your BOOKLET for any calculations or rough work.

### **SECTION A (COMPULSORY)**

# QUESTION ONE (COMPULSORY, 30 MARKS).

- a) Differentiate empty elements and container elements using an example (4 marks)
- b) Outline the three different parts of a CSS style block. (3 marks)
- c) Explain why when building a web application one must use both sever side and client side scripting languages. (4 marks)
- d) Outline the difference between HTML, CSS and JavaScript. (2 marks)
- e) State two advantages of using CSS and two advantages of using JavaScript. (4 marks)
- f) Write down a HTML script that will include the following tags used in the correct format: video, image, table with merged columns, unordered list, break, audio

(7 marks)

g) State three advantages of HTML 5.

(3 marks)

h) Outline any three JavaScript event handlers.

(3 marks)

## SECTION B (OPTIONAL 2 OUT OF 4)

## **QUESTION TWO (20 MARKS)**

- a) Write HTML code to create a form of your choice. Use at least 4 different form elements. (4 marks)
- b) State any three syntactic rules of HTML.

(3 marks)

c) Write HTML code to generate the following:

(3 marks)

| First Name | Last Name | Age | Residence |
|------------|-----------|-----|-----------|
| James      | Walker    | 25  | Nairobi   |
| Kelly      | Sharon    | 24  | Kiambu    |

- d) "Bootstrap is the most popular front end framework in the recent time." With regards to the previous statement:
  - i. What is a framework?

(2 marks)

- ii. Outline three advantages of using bootstrap. (6 marks)
- e) Outline any two key components of bootstrap. (2 marks)

## **QUESTION THREE (20 MARKS)**

- a) Describe three methods of adding style rules to HTML using examples. (9 Marks)
- b) Outline four different types of CSS selectors. (4 marks)
- c) Explain the script below:

(7 marks)

```
< html >
<head>
\langle style \rangle
a:link {
  color: #FF0000;
a:visited {
  color: #00FF00;
a:hover {
  color: #FF00FF;
a:active {
  color: #0000FF;
</style>
</head>
< body>
<b><a href="https://www.google.com" target="_blank">This is a
link</a></b></p>
</body>
</html>
```

# **QUESTION FOUR (20 MARKS)**

- a) JavaScript can be used by a front end web developer to achieve various things. State any three.(3 marks)
- b) Write down a HTML page that has a JavaScript function called myFunction that when run displays the text "Web is Fun" inside specified paragraph that has the id "demo".

(9 marks) c) Identify the three ways of implementing Java script in a web page. (3 marks) d) JavaScript can "display" data in different ways. State any three ways. (3 marks) e) Explain the following terms as used in JavaScript. (2 marks) i. **DOM** ii. Variable iii. Loose typing **QUESTION FIVE (20 MARKS)** Outline in detail the steps necessary for installing WordPress on your PC. (4 marks) a) Define the following as used in WordPress: (4 marks) i. Plugin ii. Theme iii. Widget b) Outline the two main functionalities XAMPP provides when developing websites on your PC. (4 marks) c) Explain two Content Management System (CMS) Pitfalls and Misconceptions. (4 marks) d) There are two ways to start using Bootstrap 4 on your own web site. Outline the two:

<Meta name="viewport" content="width=device-width, initial-scale=1">

e) What is the importance of the following Meta tag in bootstrap?

(2marks)

(2 marks)